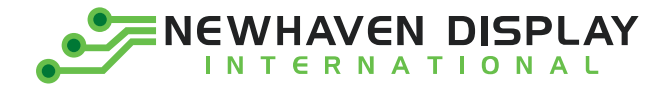

Product Specification

# NHD-0220CW-AB3

## **Character OLED Display Module**

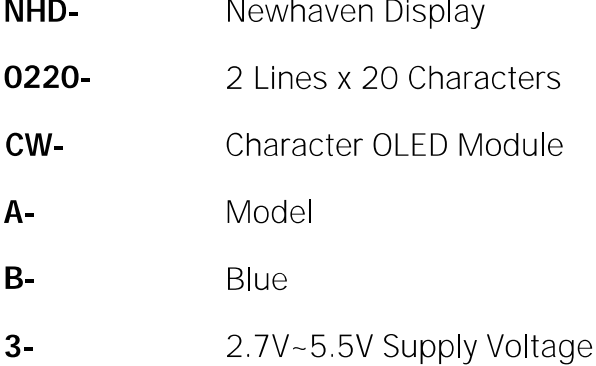

Newhaven Display International, Inc. 2661 Galvin Court, Elgin, IL 60124 USA

Ph: 847.844.8795 | Fx: 847.844.8796 www.newhavendisplay.com

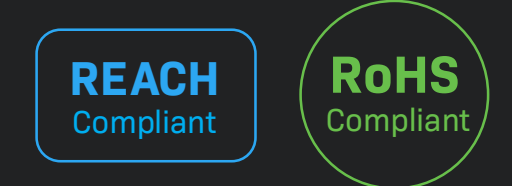

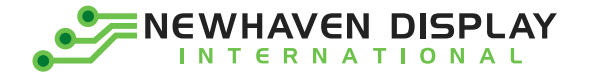

## **Table of Contents**

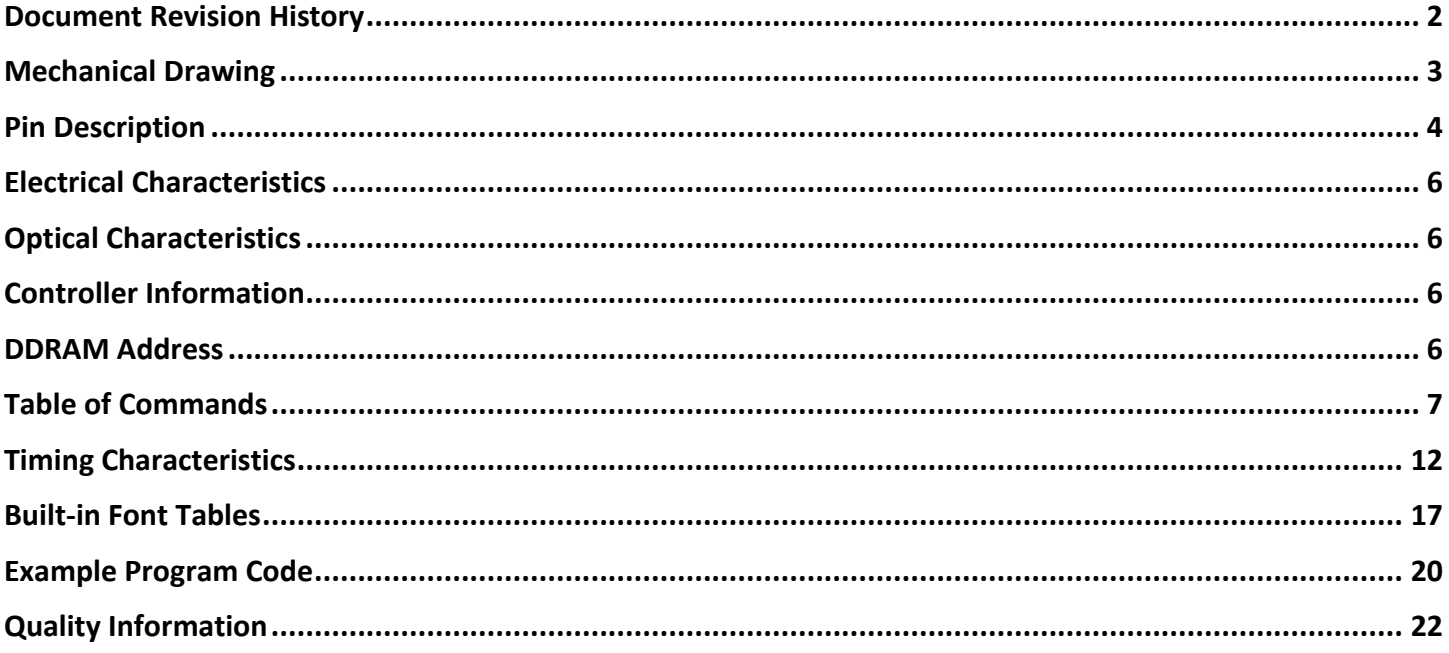

### **Additional Resources**

- > Support Forum: https://support.newhavendisplay.com/hc/en-us/community/topics
- > GitHub: https://github.com/newhavendisplay
- > Example Code: https://support.newhavendisplay.com/hc/en-us/categories/4409527834135-Example-Code/
- > Knowledge Center: https://www.newhavendisplay.com/knowledge center.html
- > Quality Center: https://www.newhavendisplay.com/quality center.html
- > Precautions for using LCDs/LCMs: https://www.newhavendisplay.com/specs/precautions.pdf
- > Warranty / Terms & Conditions: https://www.newhavendisplay.com/terms.html

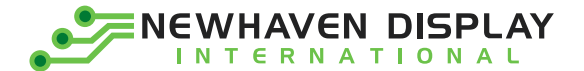

## <span id="page-2-0"></span>**Document Revision History**

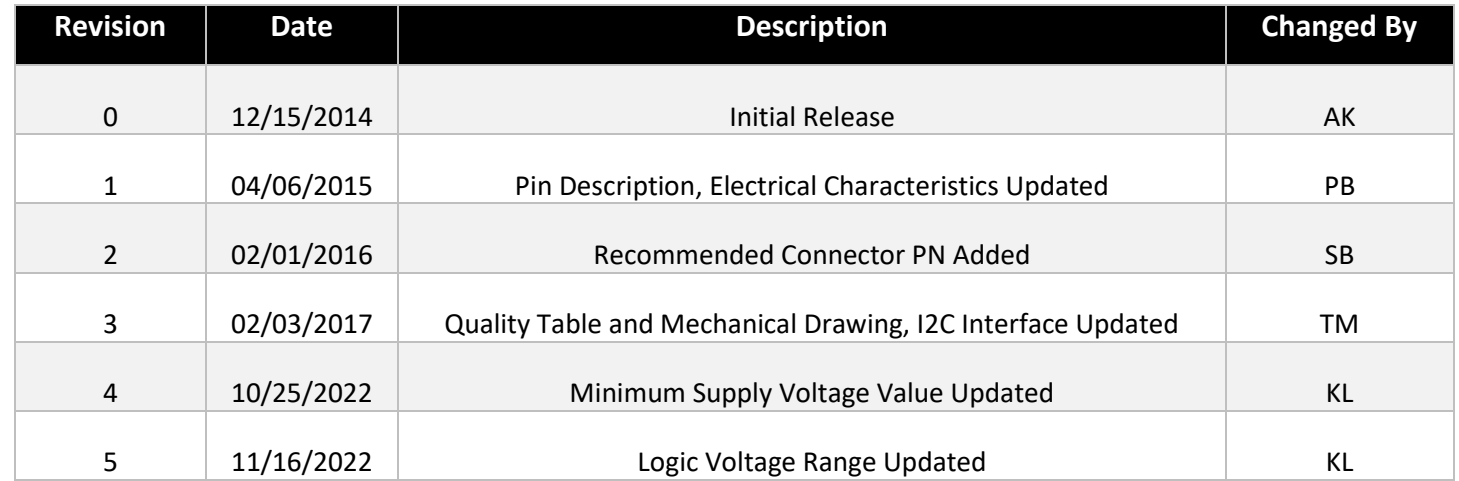

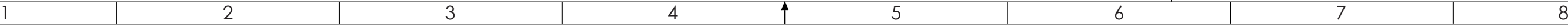

<span id="page-3-0"></span>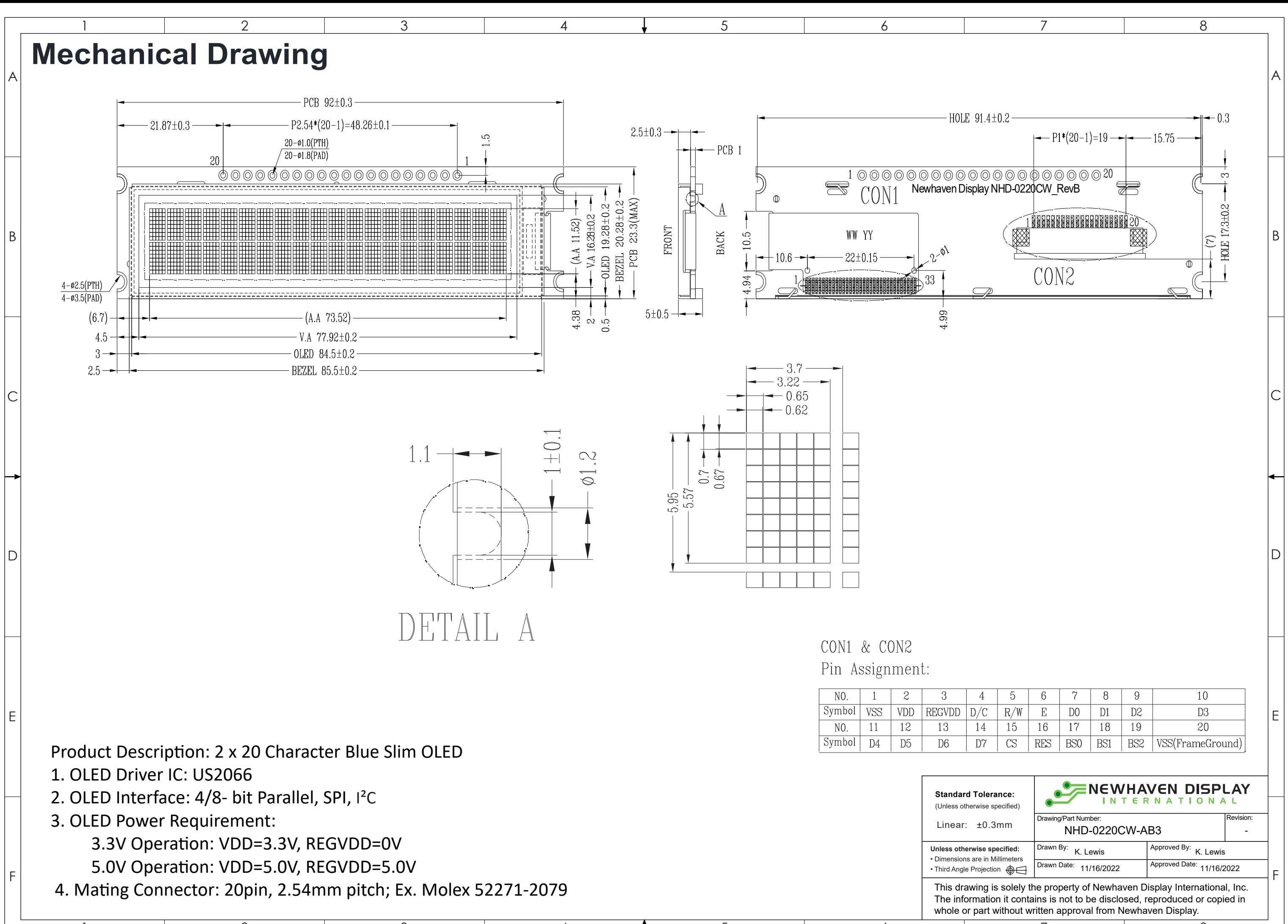

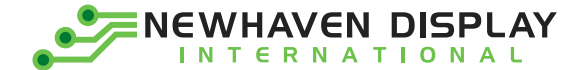

## <span id="page-4-0"></span>**Pin Description**

#### **Parallel Interface:**

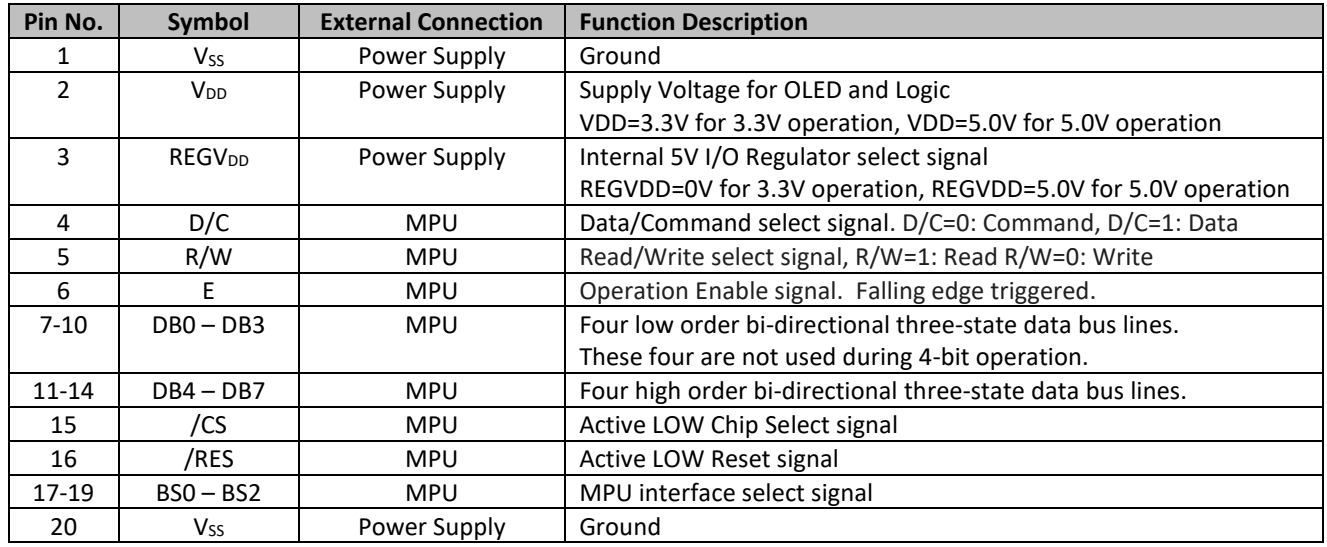

### **Serial Interface:**

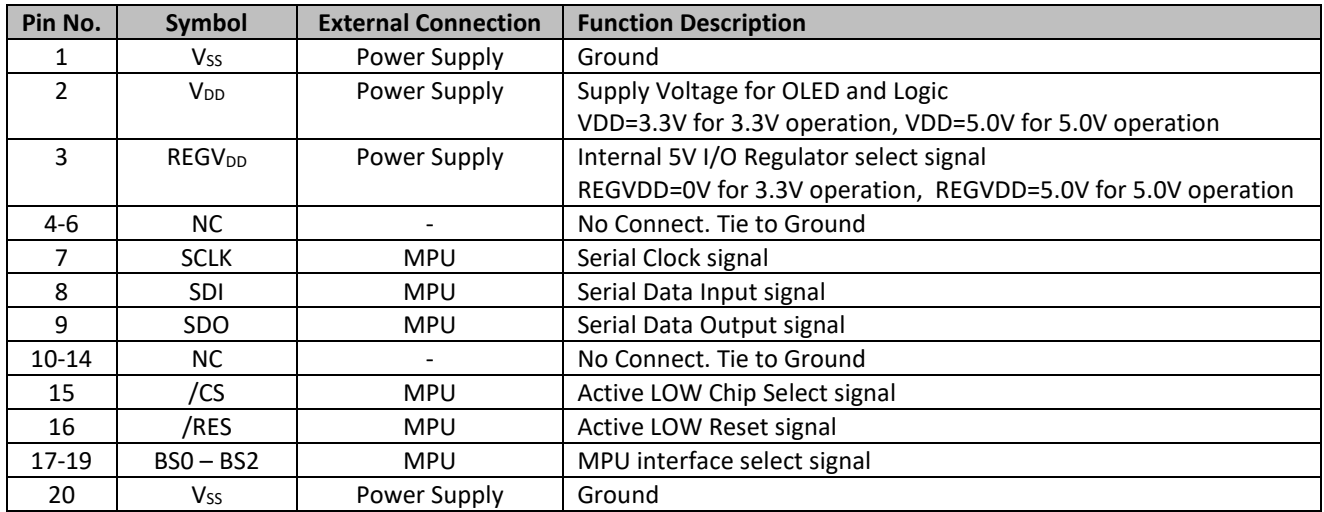

### **I²C Interface:**

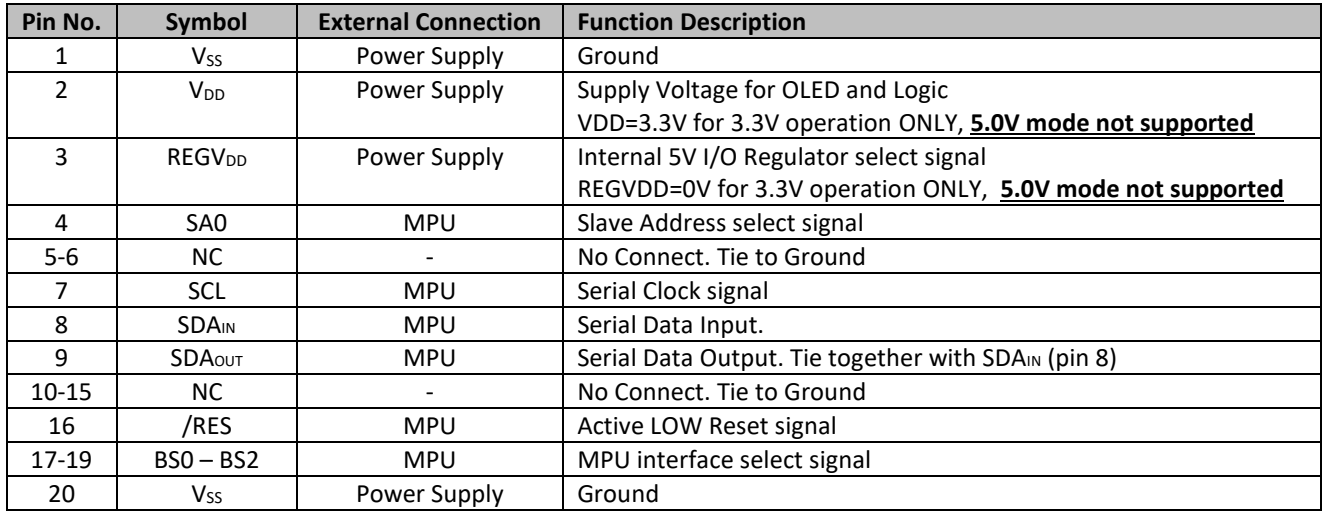

جنع

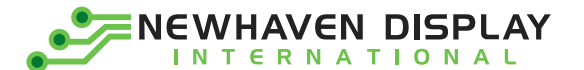

### **MPU Interface Pin Selections**

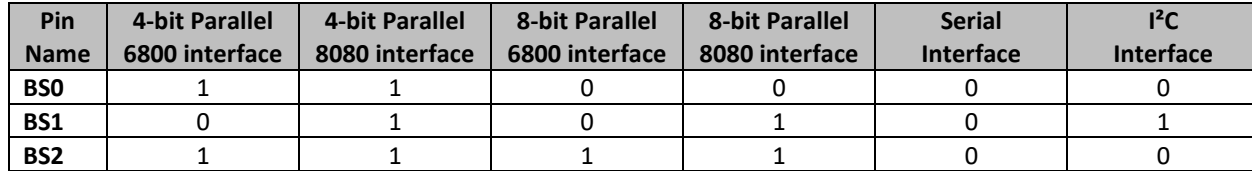

### **MPU Interface Pin Assignment Summary**

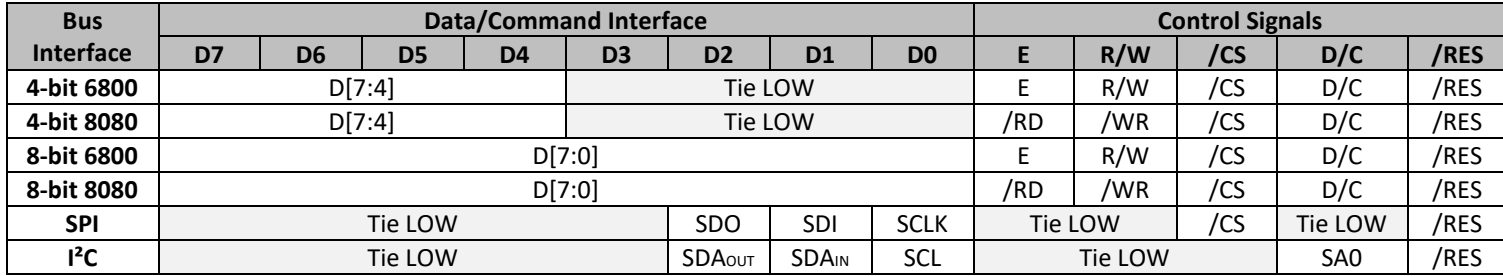

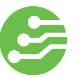

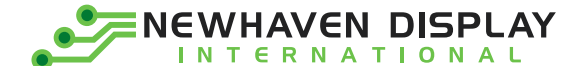

## <span id="page-6-0"></span>**Electrical Characteristics**

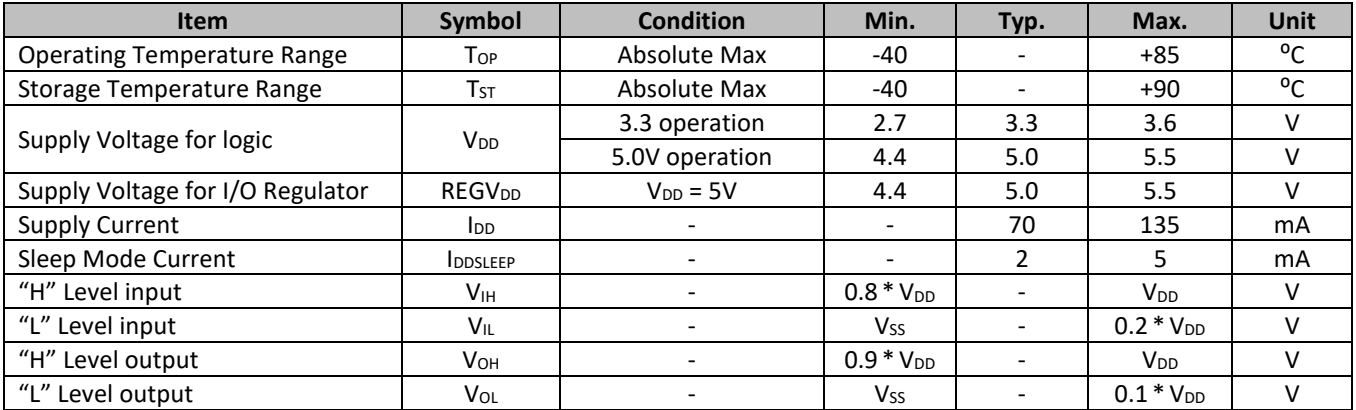

## <span id="page-6-1"></span>**Optical Characteristics**

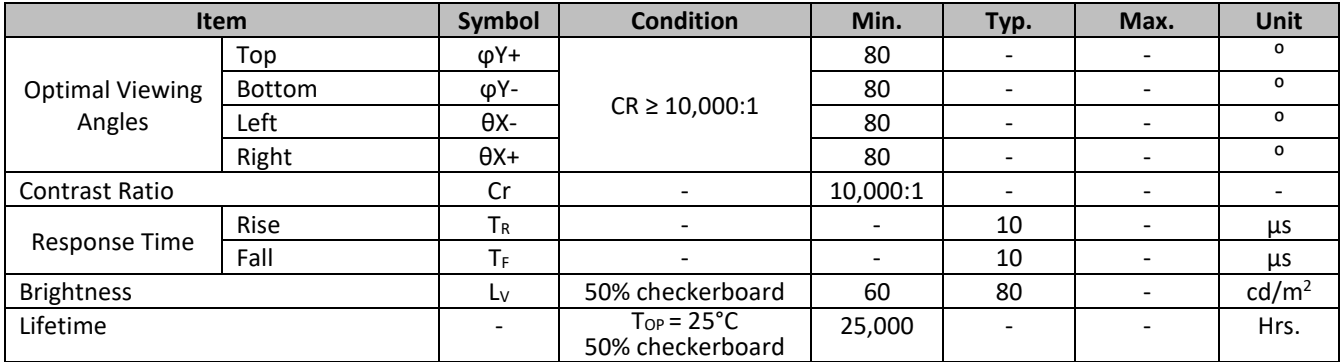

**Note**: Lifetime at typical temperature is based on accelerated high-temperature operation. Lifetime is tested at average 50% pixels on and is rated as Hours until **Half-Brightness**. The Display OFF command can be used to extend the lifetime of the display.

Luminance of active pixels will degrade faster than inactive pixels. Residual (burn-in) images may occur. To avoid this, every pixel should be illuminated uniformly.

### <span id="page-6-2"></span>**Controller Information**

Built-in US2066 controller:<https://support.newhavendisplay.com/hc/en-us/articles/4414485495703--US2066>

## <span id="page-6-3"></span>**DDRAM Address**

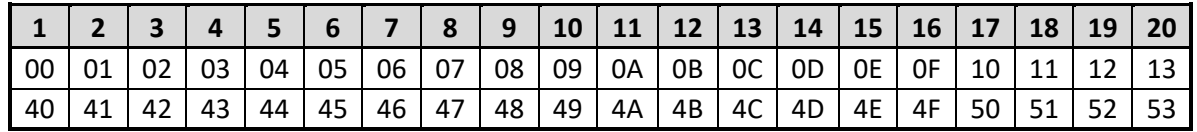

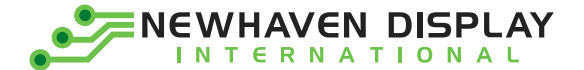

## <span id="page-7-0"></span>**Table of Commands**

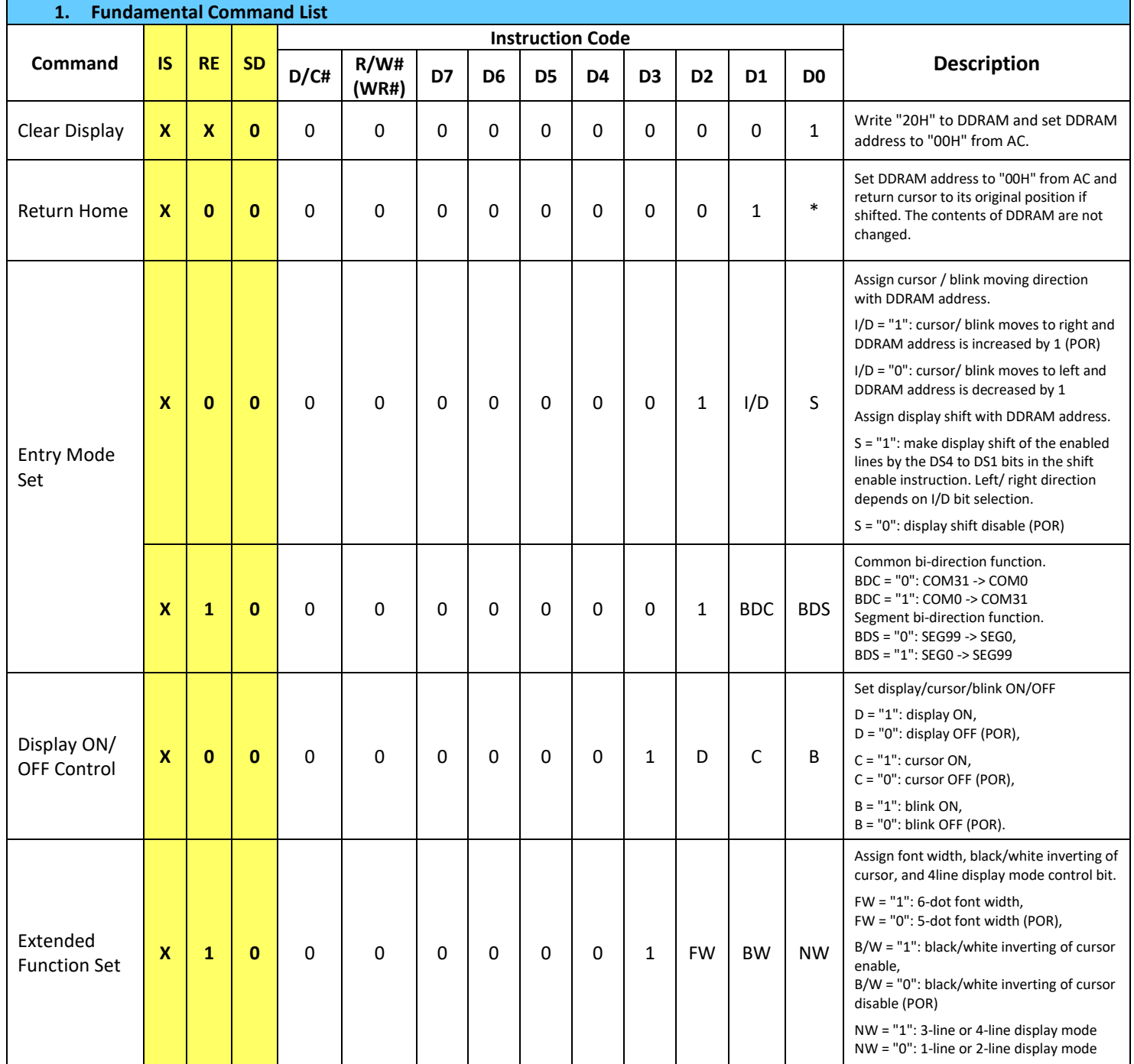

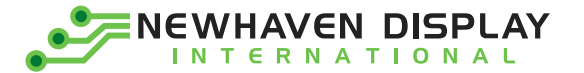

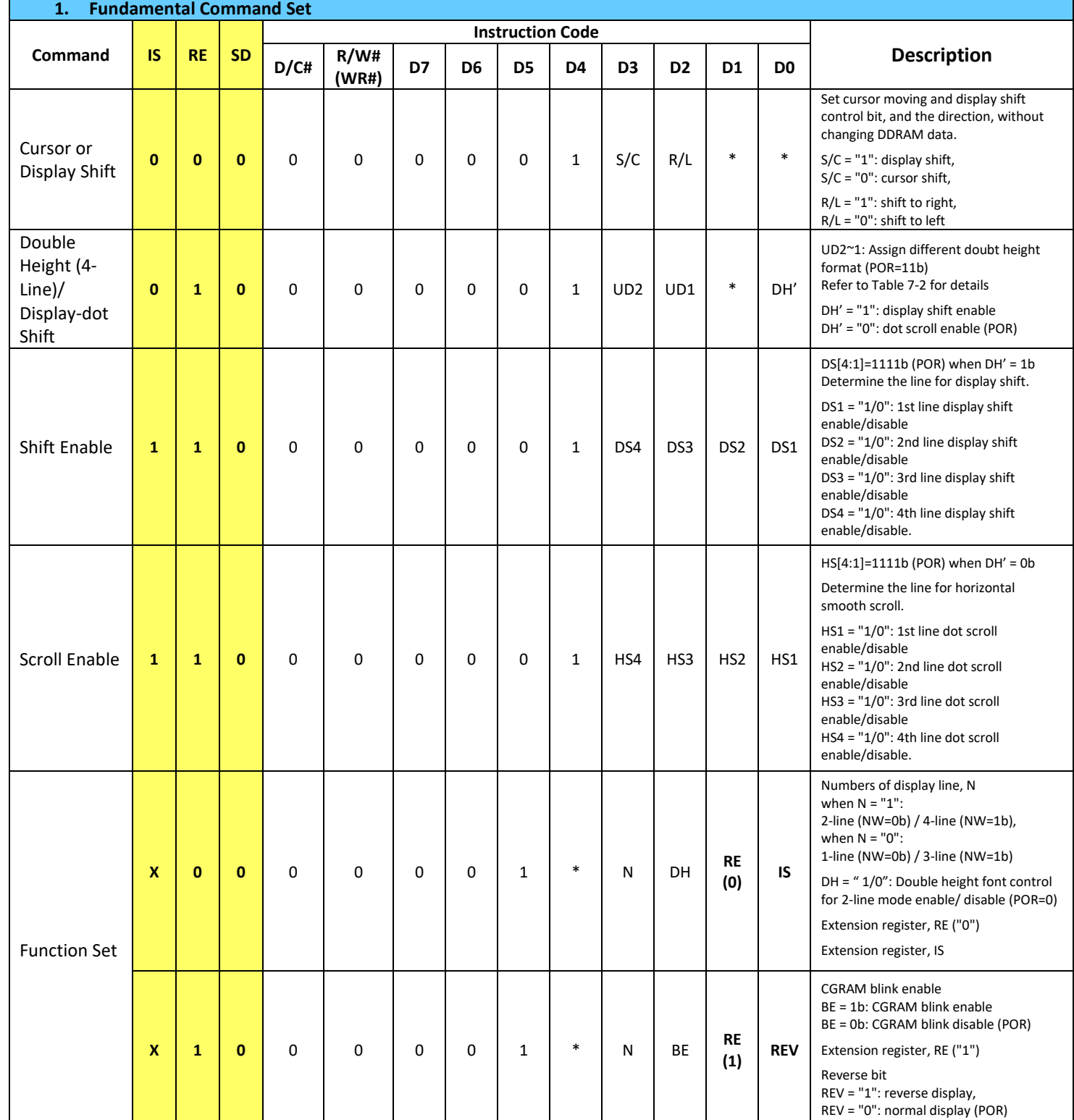

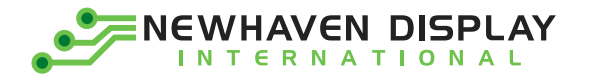

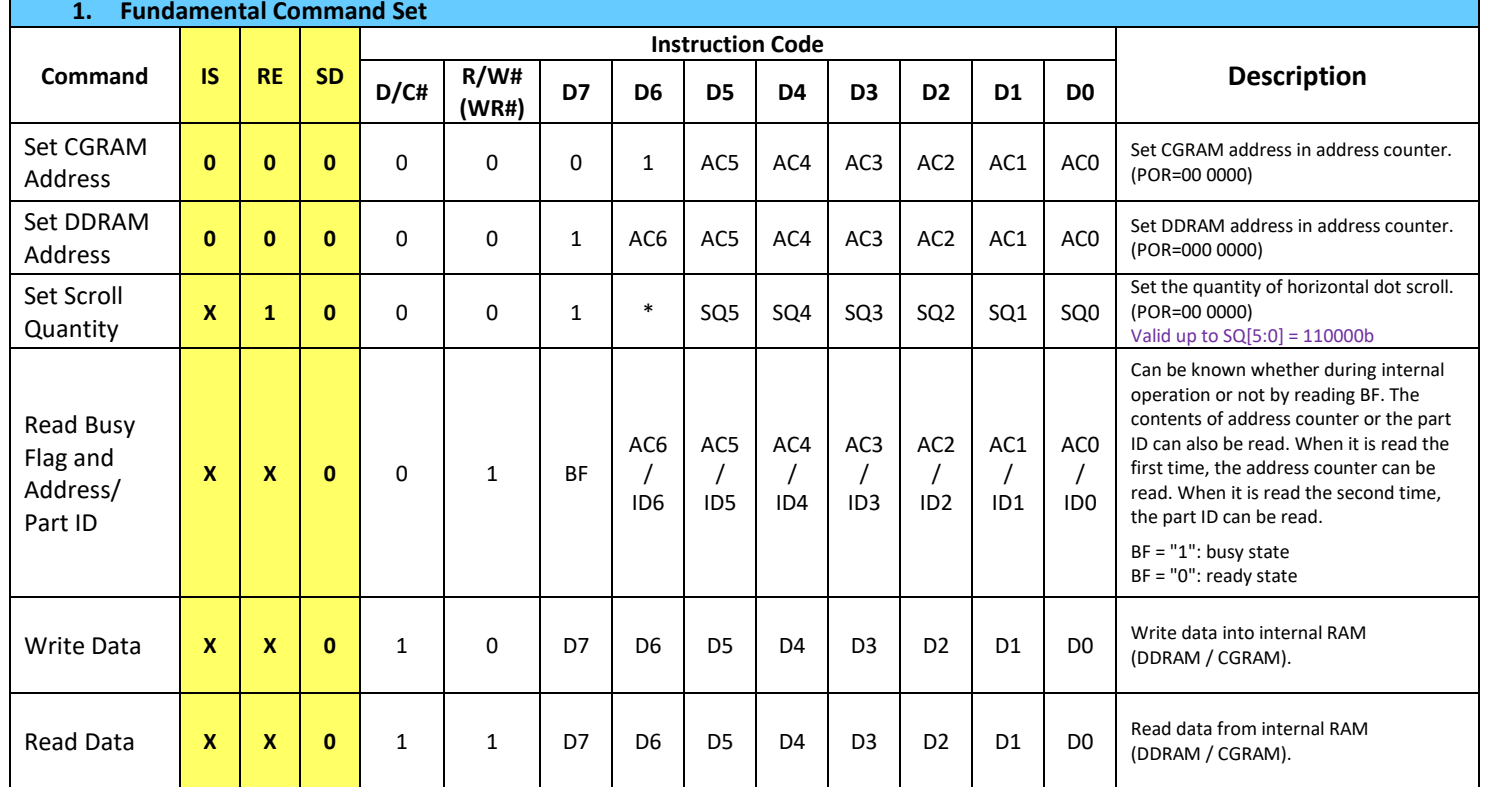

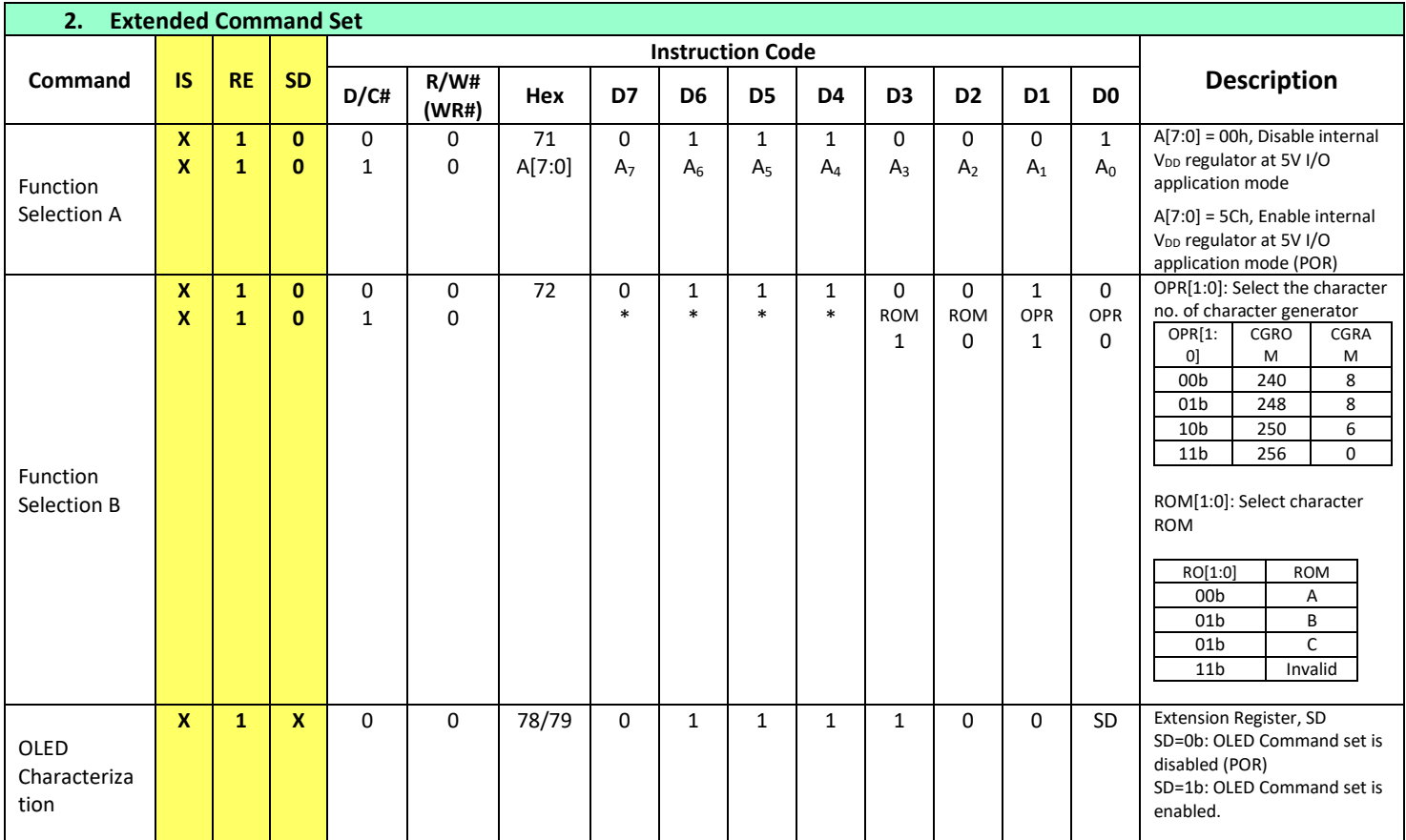

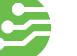

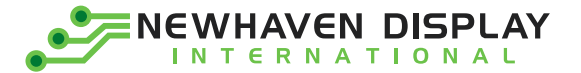

 $\overline{a}$ 

 $\overline{\phantom{a}}$ 

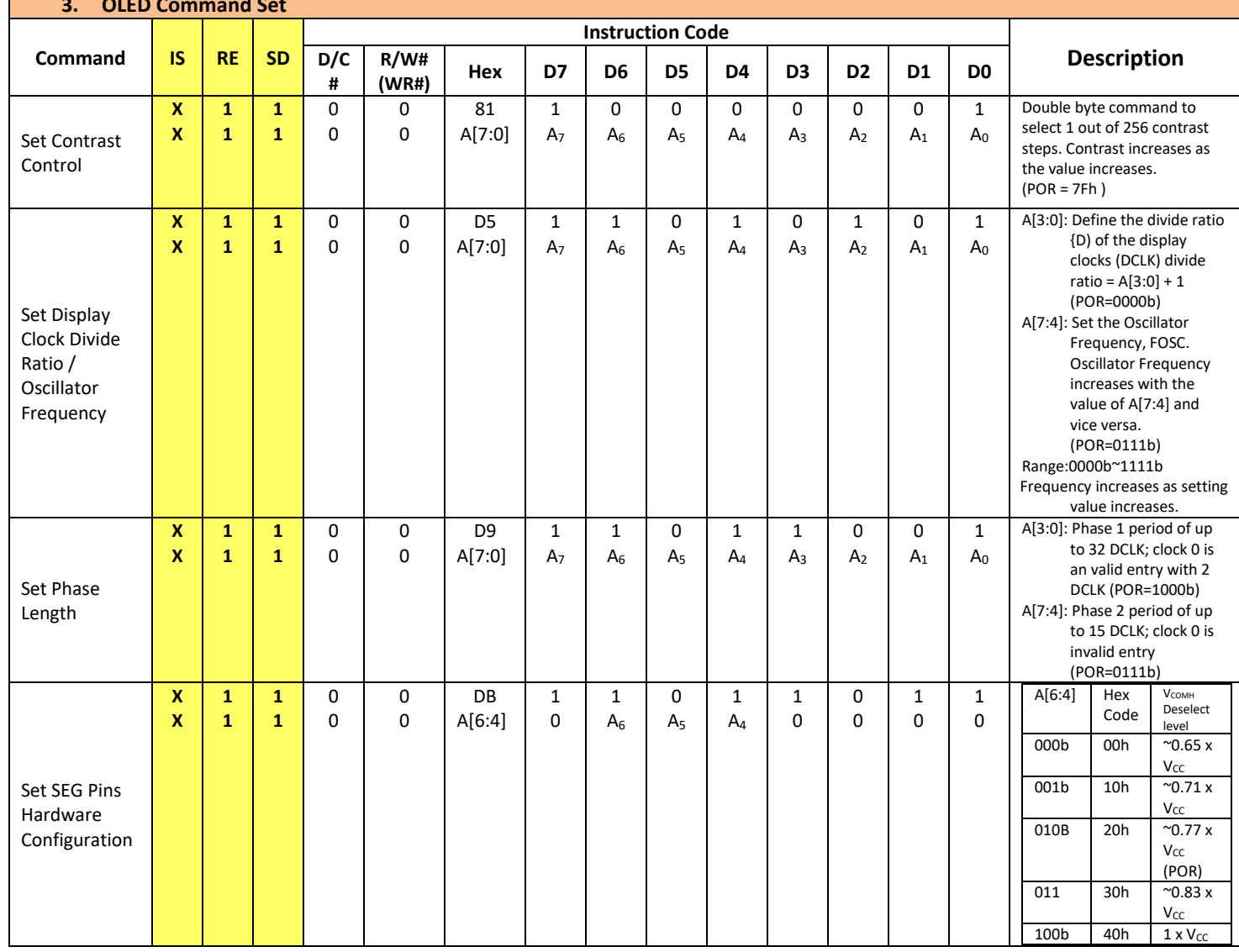

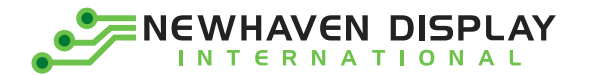

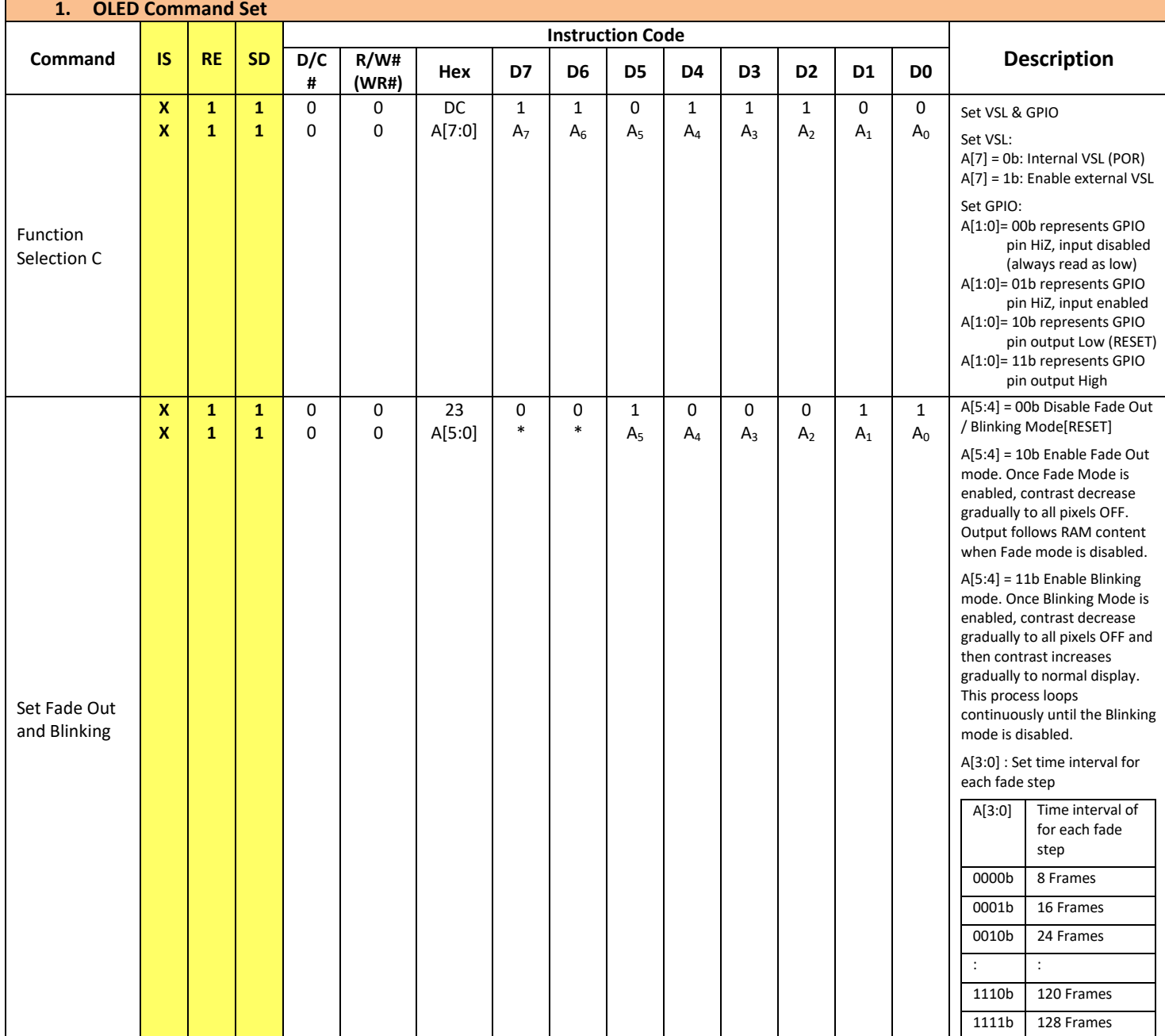

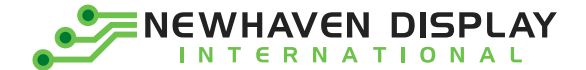

## <span id="page-12-0"></span>**Timing Characteristics**

#### 6800-Series Parallel Interface:

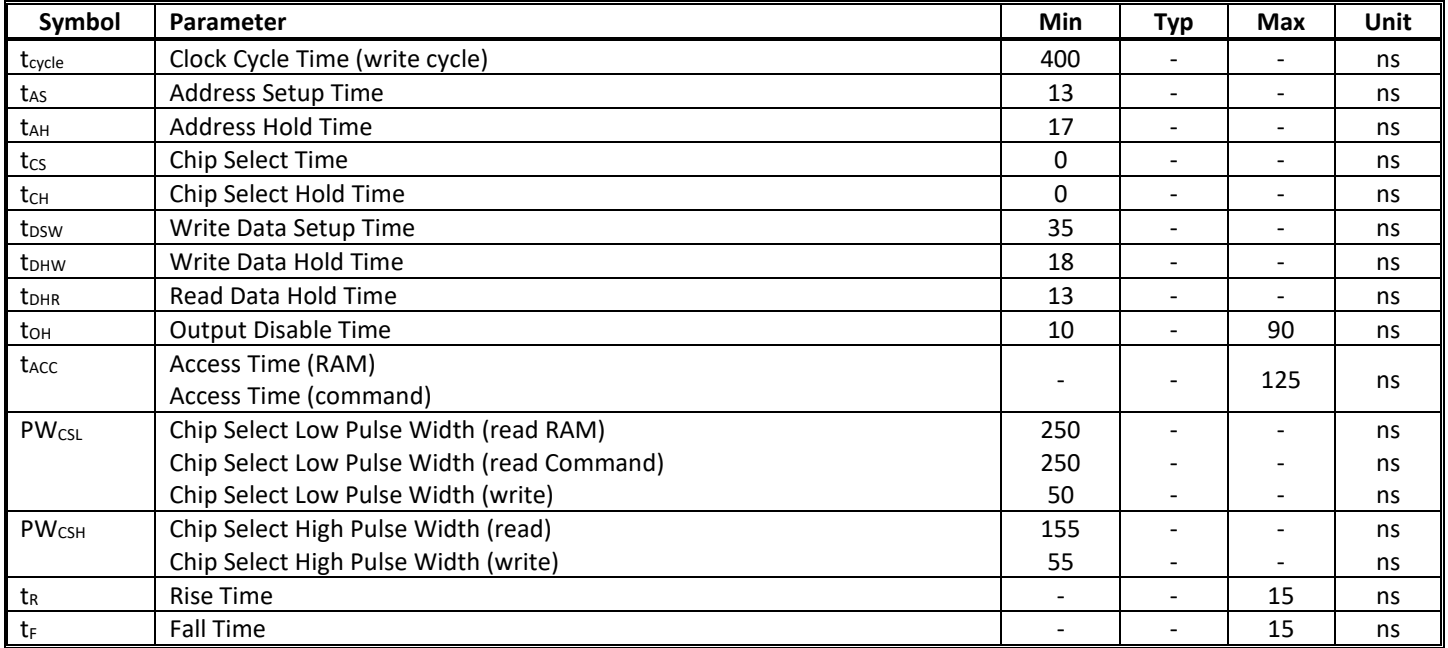

#### **Condition 1: /CS low pulse width > E high pulse width**

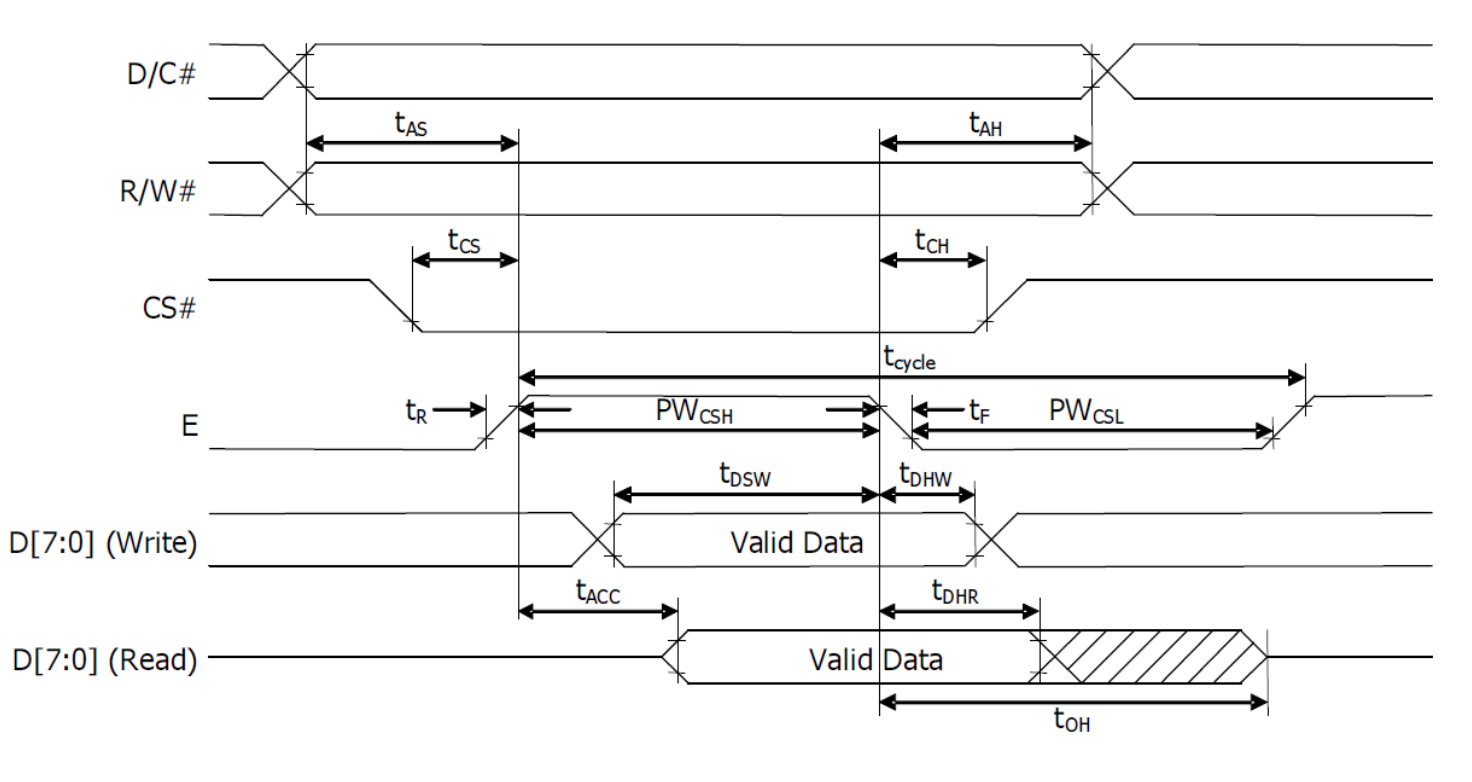

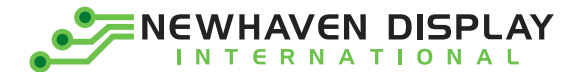

#### Condition 2: /CS low pulse width < E high pulse width

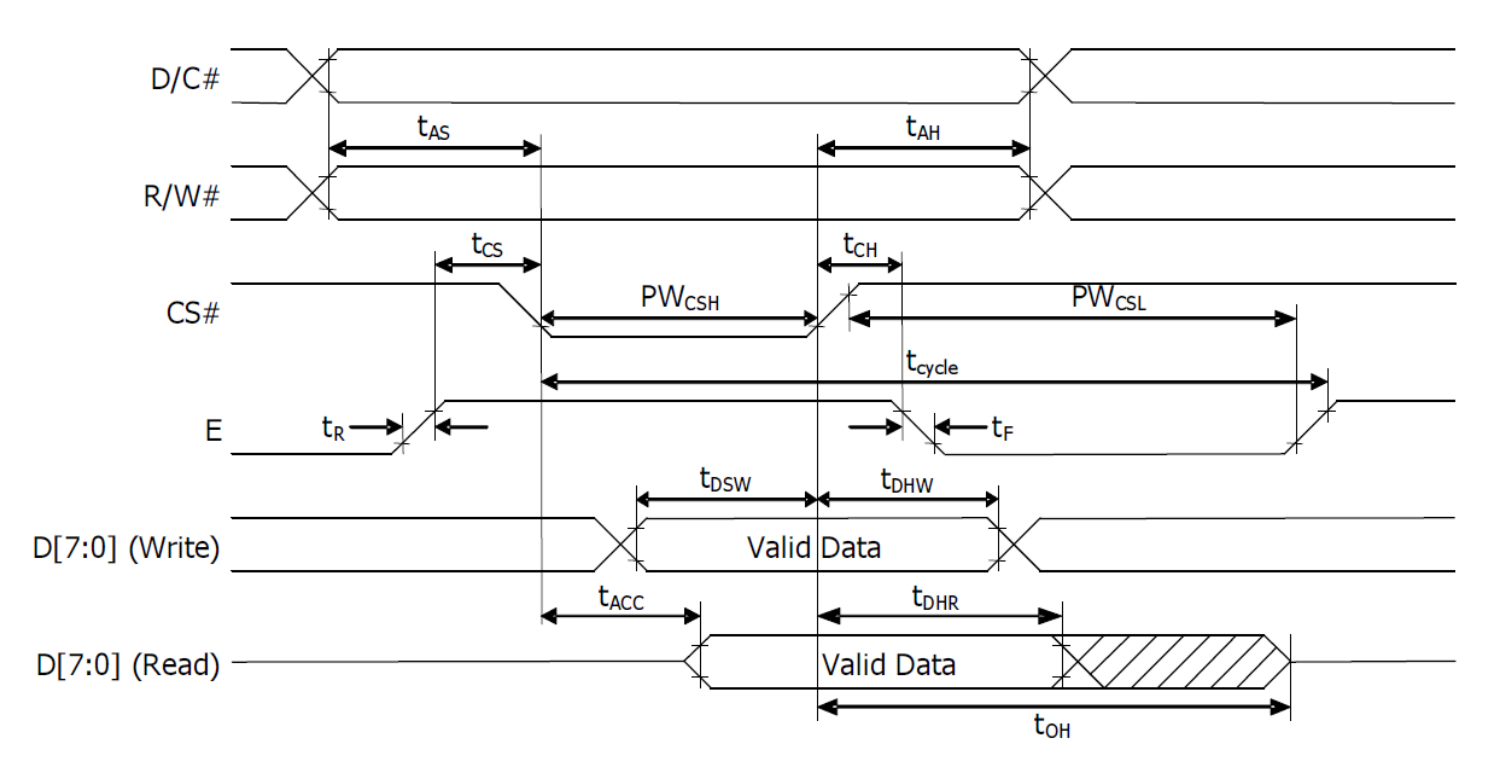

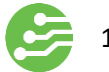

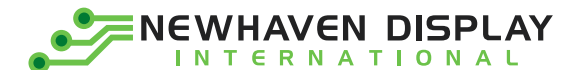

### 8080-Series Parallel Interface:

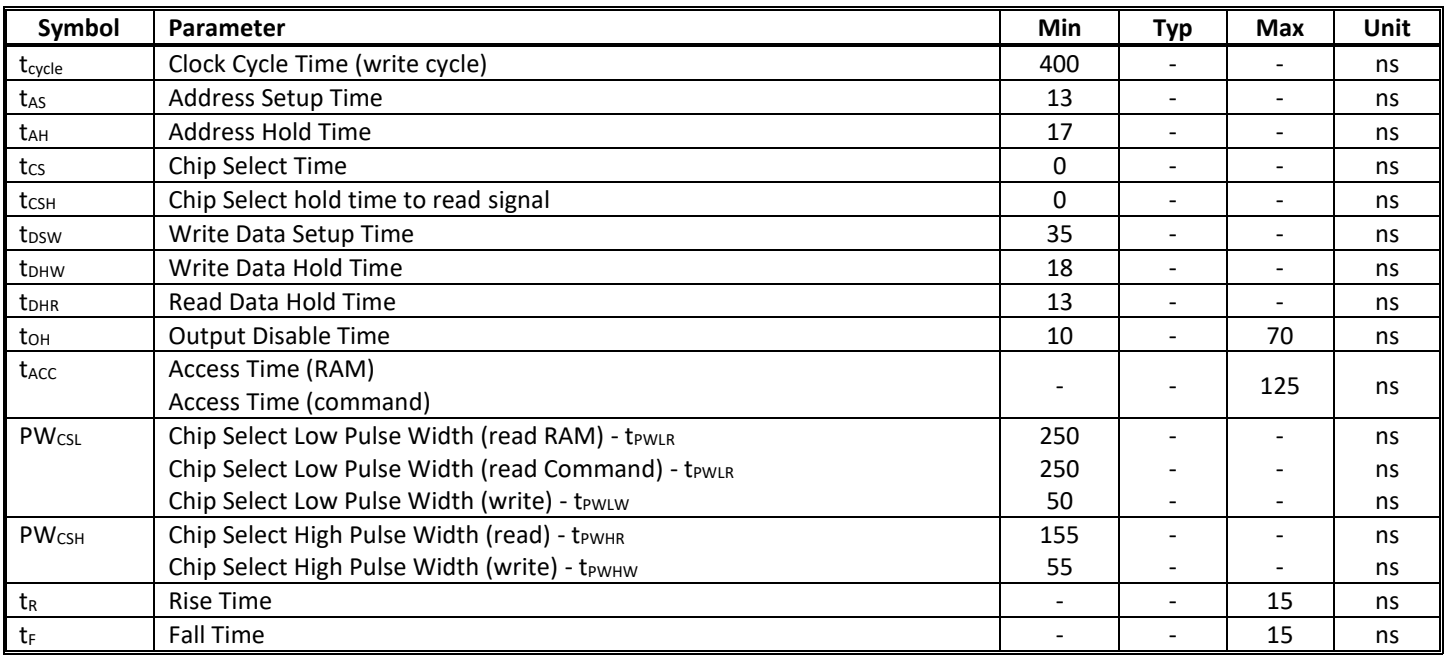

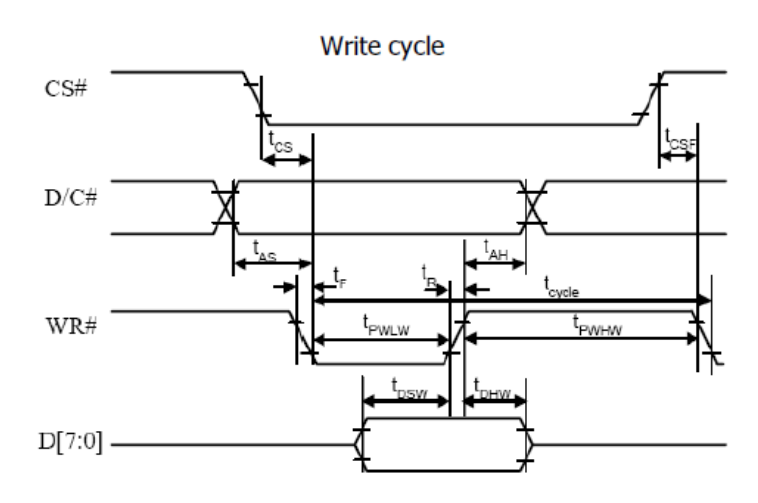

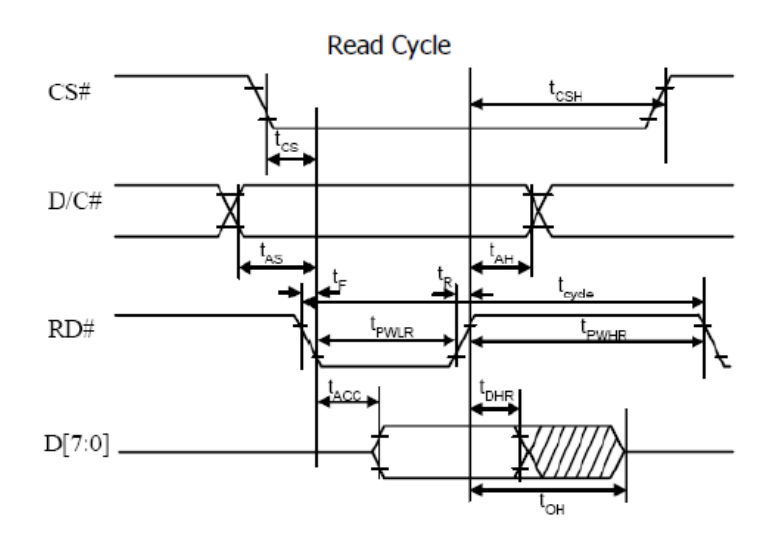

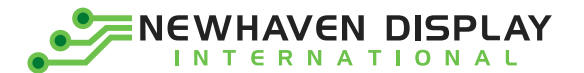

### Serial Interface:

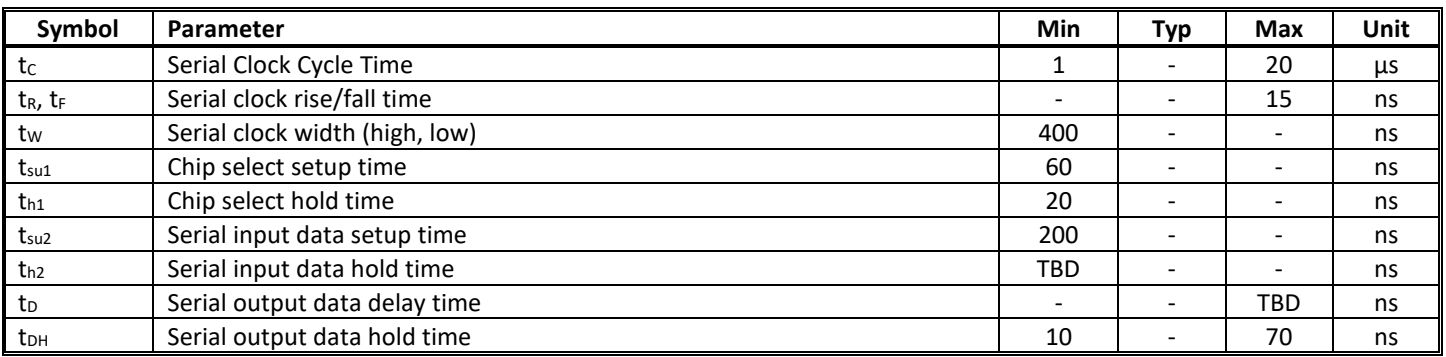

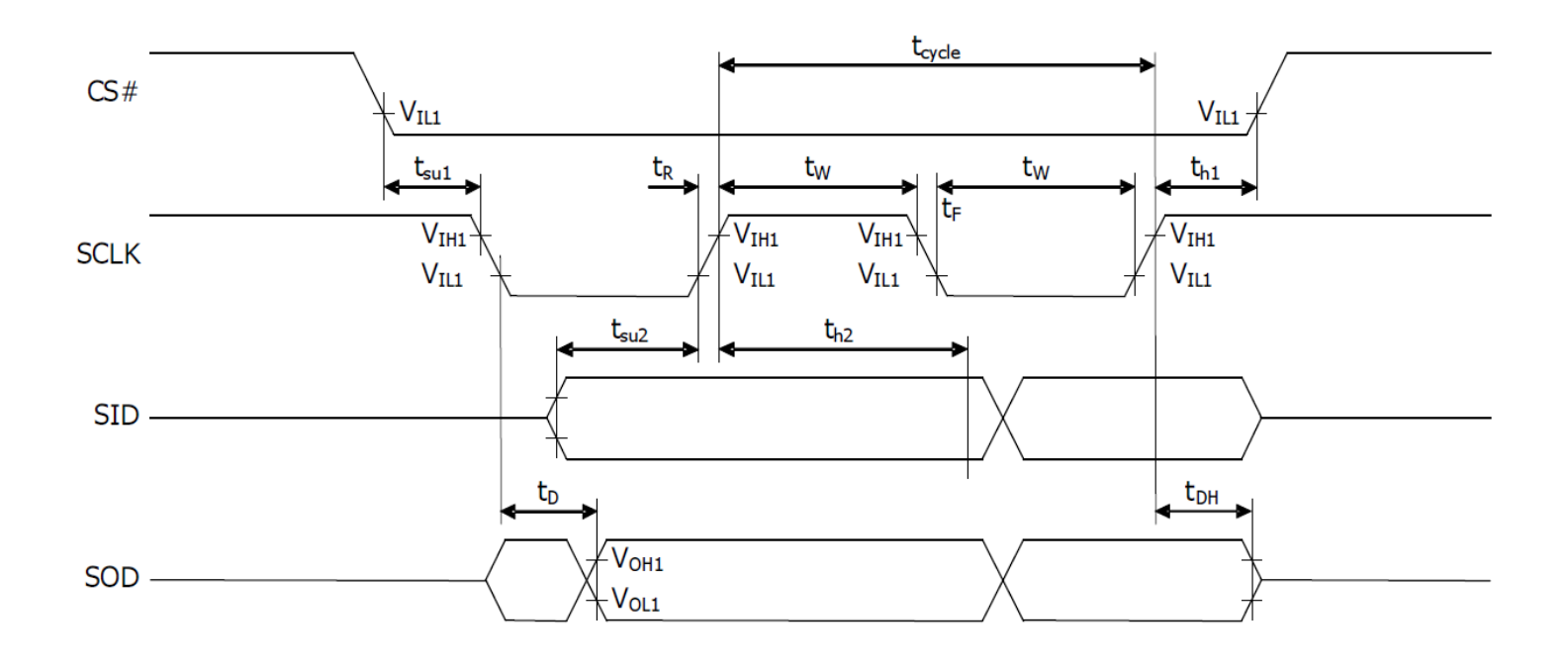

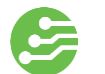

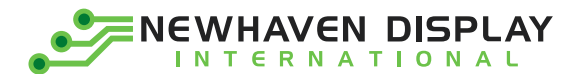

### I²C Interface:

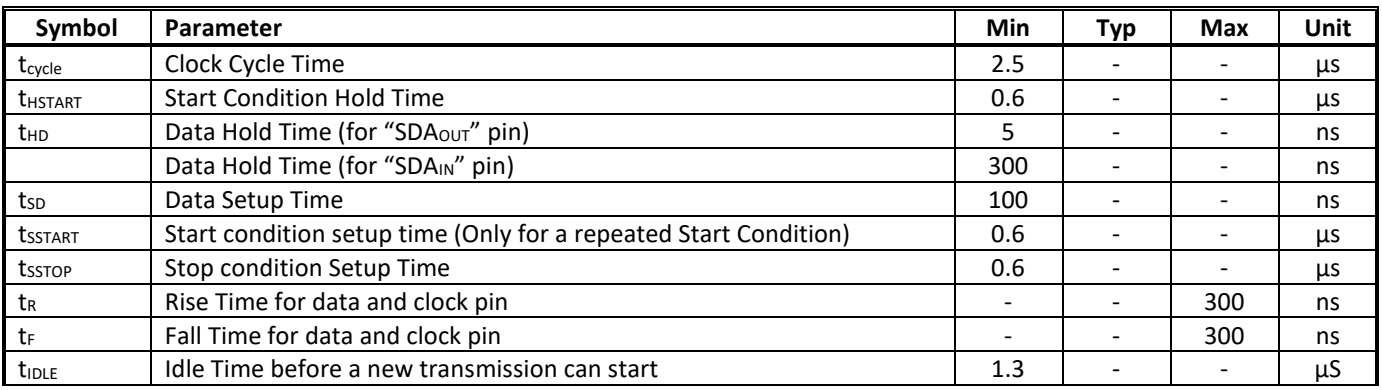

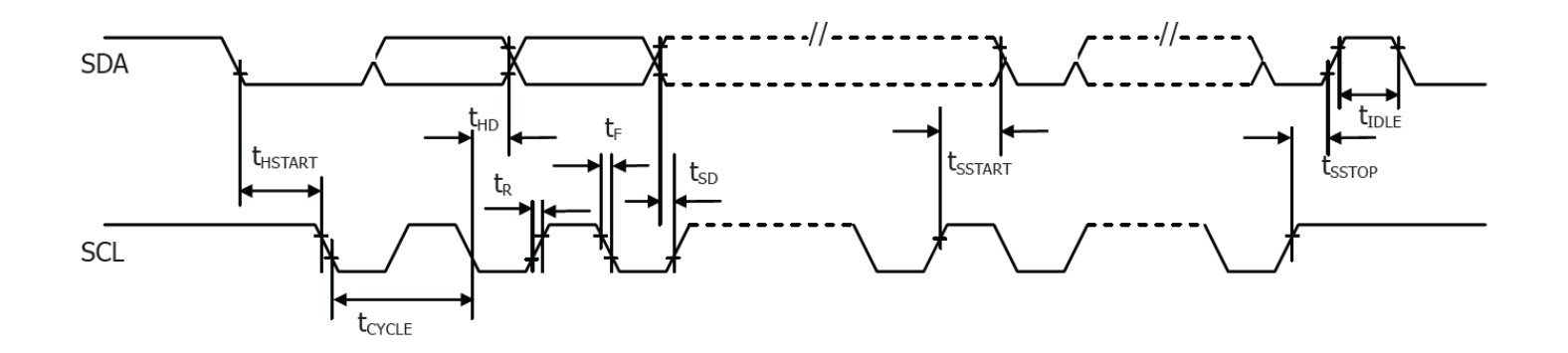

![](_page_16_Picture_4.jpeg)

![](_page_17_Picture_0.jpeg)

## <span id="page-17-0"></span>**Built-in Font Tables**

ROM A ( $ROM[1:0] = [0:0]$ )

![](_page_17_Picture_3.jpeg)

**ENEWHAVEN DISPLAY**  $\bullet$ **INTERNATIONAL** 

ROM B (ROM[1:0] = [0:1])  $h2a$ 0000  $0001$  $_{\text{cm}}$  $0011$  $0100$ onor 0110 Dift 1000 1001 1010 idit tico i tot 1110 itit. .<br>دستان 學 圍 Š r.<br>Evro Ē 鬨 **Fill** E Ë  $600$ Ð اللي Œ æ ╓╓ 闛 E æ h  $\blacksquare$ 7 또 coct ٣ 麠 H  $\blacksquare$ Ħ٣ ÆA Н  $\overline{\phantom{a}}$ е E. E Ë ş, a  $0010$ ٠m J. Œ æ 屬 Ш Ξ H. Ŋ ШT ╥ ю 隱 ھ  $0011$ ж  $\Box$ P Я 屬 R E Ě HП E E E E  $0100$ Ħ ш m F.  $\boldsymbol{\phi}$ 闛 圍  $\overline{\phantom{a}}$ ШT Ē J H E т Н 0101 Ŧ F Ш ę ì **Hill** ling<br>Linguagen (1865)<br>Linguagen (1865)<br>Linguagen (1865) т Ħ Ж  $0110$ χ  $\blacksquare$  $\blacklozenge$ I. H d. 4 Ь H Ē 壤  $\overline{\phantom{0}}$ Ю  $01.11$ п F Ļ. Ź 图 × ж F 1000 ┯ E α J t. ŧ ٣ ای ۳ 1001 N ю BЗ Ŧ 旬 φ Ë  $\blacklozenge$ п  $\mathbf{p}$ Ą 堑 1010  $\blacksquare$  $\overline{\mathbb{H}}$ A DО Ŧ ð Ξ Н Ħ Æ Ę J p 1011 Ю Ю Н ŧ Þ Ë Ī Ë  $\boldsymbol{\phi}$ 1100 ł. H ę Ь ШI Ð O  $\blacksquare$ ы  $\boldsymbol{\phi}$ Θ 1101 m H 掔 E E Ξ Ē H. 1110  $\!+\!$  $\mathbf{\Phi}$  $\boldsymbol{\phi}$ 翳 Ē H I E į H Ĥ Ē 1111 m

NEWHAVEN DISPLAY **INTERNATIONAL** 

ROM C (ROM[1:0] = [1:0])  $\overline{b}$  $0000 -$ 0001  $\alpha$ no 0011  $0100$ **D101** 0110 0111 1000 1001 1010 tai t tico i tori 1110 itit. منع Á ٠ ||<br>||<br>|| ш Ħ FT an an an a į. Ŧ E  $600$  $\overline{\mathbf{u}}$ Ħ н. П IJ Ë Eq 圈 Ġ 蘆 H Ī E coct ш Ŧ E E. ţ ÷ H. HH F þш Ë 4 Z H æ Ħ ╖  $00.10$ ш m Ŋ 闓 F ю 屬 Ŧ 壤 ₿ 0011 Ħ H E É Ő 屬 ы Ž Ř m ь  $0100$ ł. c, Ш δ 麠 Ŀ å Ř Ĵ Ħ L, ł F Ш 滥 п  $\pm$ 0101 θ í. F 图 Ł l. i.  $\Box$ 撰 Ш Ħ ۳  $C1.13$ E F ë m œ Г. м F М Ŕ Ŧ ۲ IJ W i<br>Et æ ш ш Ø 0111 E Ŧ шD. H 똂 K) Σ Ť W Ħ 1000 E а À E ا سا  $\frac{1}{2}$ F  $\blacksquare$ 1001 Ħ, 3 Œ ╫ à Ø ŧ en<br>Ann æ Ħ 1010  $\pm$ أسبا œ Ĺ Κ ė  $\pm$ Ç ţ F F 1011 Ъ ю Сij Ø ř H ı ш Ë Œ 1100 ÿ m. ì B þ  $\blacksquare$ н Ð F. Ø, Ŧ  $\pm$ 1101 Ю Ť Σ 譒 Ą R 뼥 E ₩ ю 1110 Æ  $\hspace{0.1mm} +$ 뙾 F 冈 И Ł. n M P ŕ 鵝 曆 Ø 1111 œ σ œ

![](_page_20_Picture_0.jpeg)

## <span id="page-20-0"></span>**Example Program Code**

void command(char i)

![](_page_20_Picture_258.jpeg)

}

{

{

#### void data(char i)

![](_page_20_Picture_259.jpeg)

```
}
```

```
void output()
```

```
{
```
![](_page_20_Picture_260.jpeg)

void init()

```
{
```
}

![](_page_20_Picture_261.jpeg)

![](_page_20_Picture_14.jpeg)

![](_page_21_Picture_0.jpeg)

![](_page_21_Picture_159.jpeg)

}

void main(void)

```
{
        init();
        while(1)
        {
                output();
                delayms(2000);
        }
}
```
![](_page_22_Picture_0.jpeg)

## <span id="page-22-0"></span>**Quality Information**

![](_page_22_Picture_246.jpeg)

**Note 1:** No condensation to be observed.

**Note 2:** Conducted after 2 hours of storage at 25⁰C, 0%RH.

**Note 3:** Test performed on product itself, not inside a container.

#### **Evaluation Criteria:**

1: Display is fully functional during operational tests and after all tests, at room temperature.

- 2: No observable defects.
- 3: Luminance >50% of initial value.
- 4: Current consumption within 50% of initial value